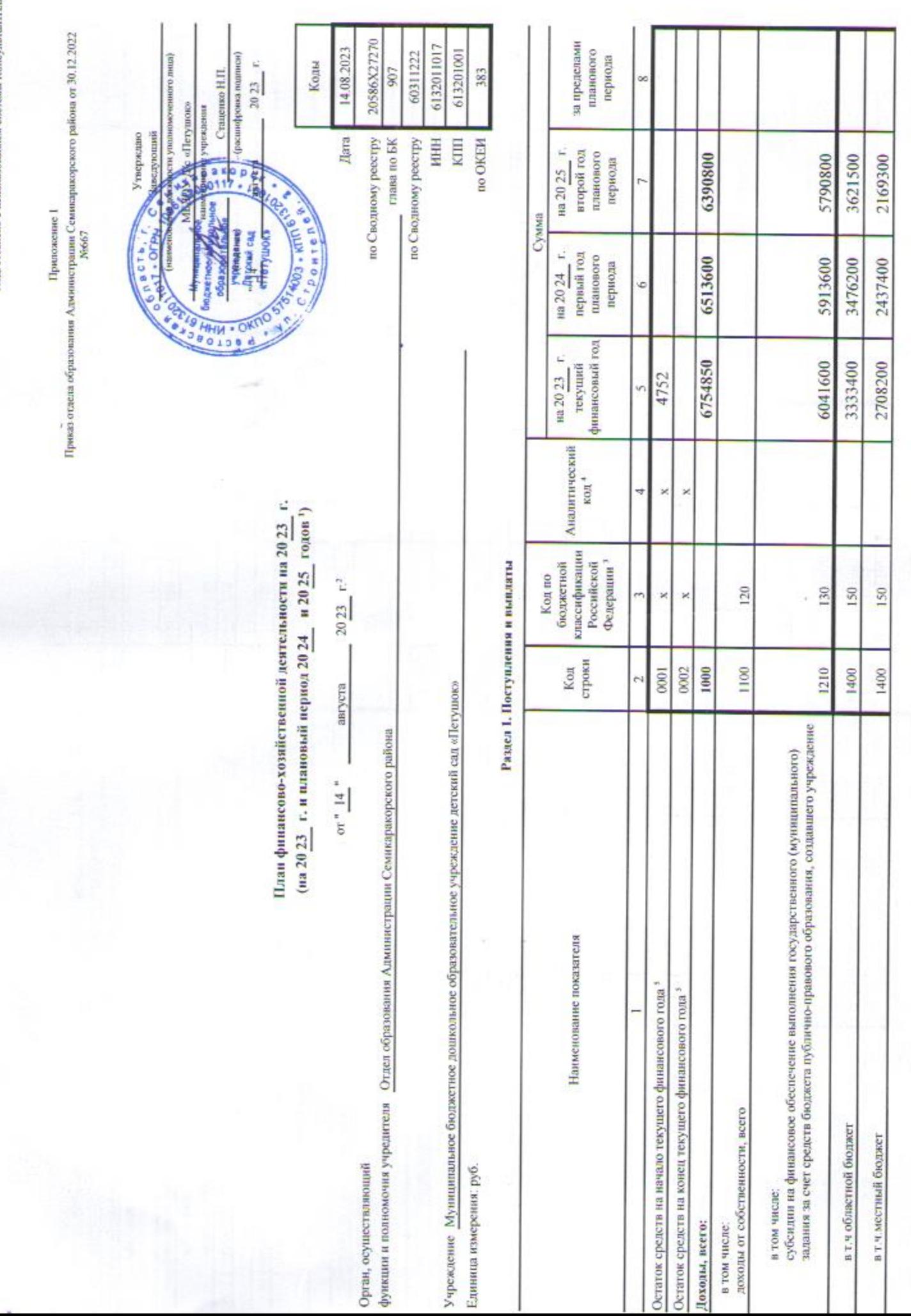

þ

темы КонсультантПлюс Подготовлено с использованием сих

Подготовлено с использованием системы КонсультантПлюс

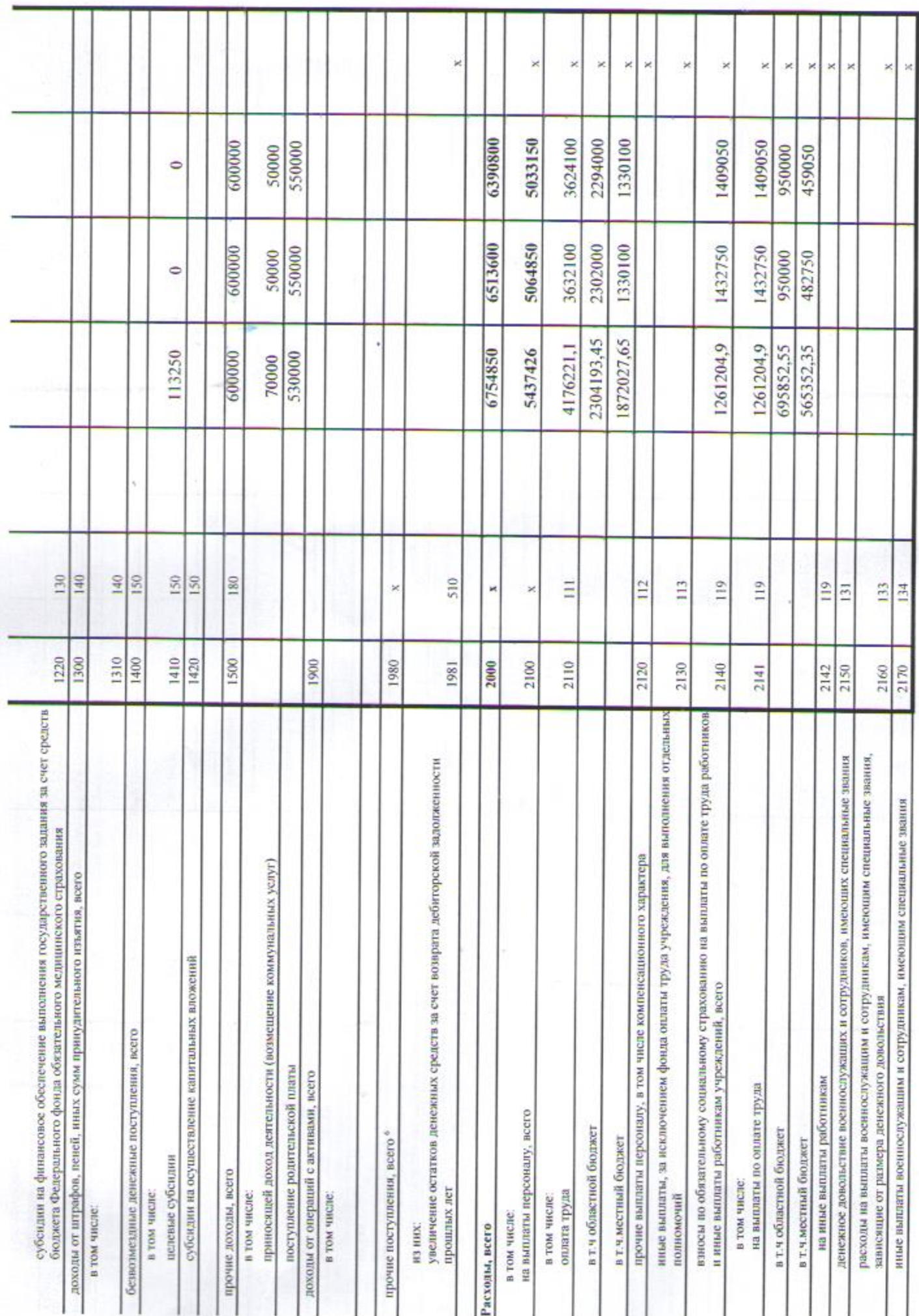

Подготовлено с использованием системы КонсультантПлюс

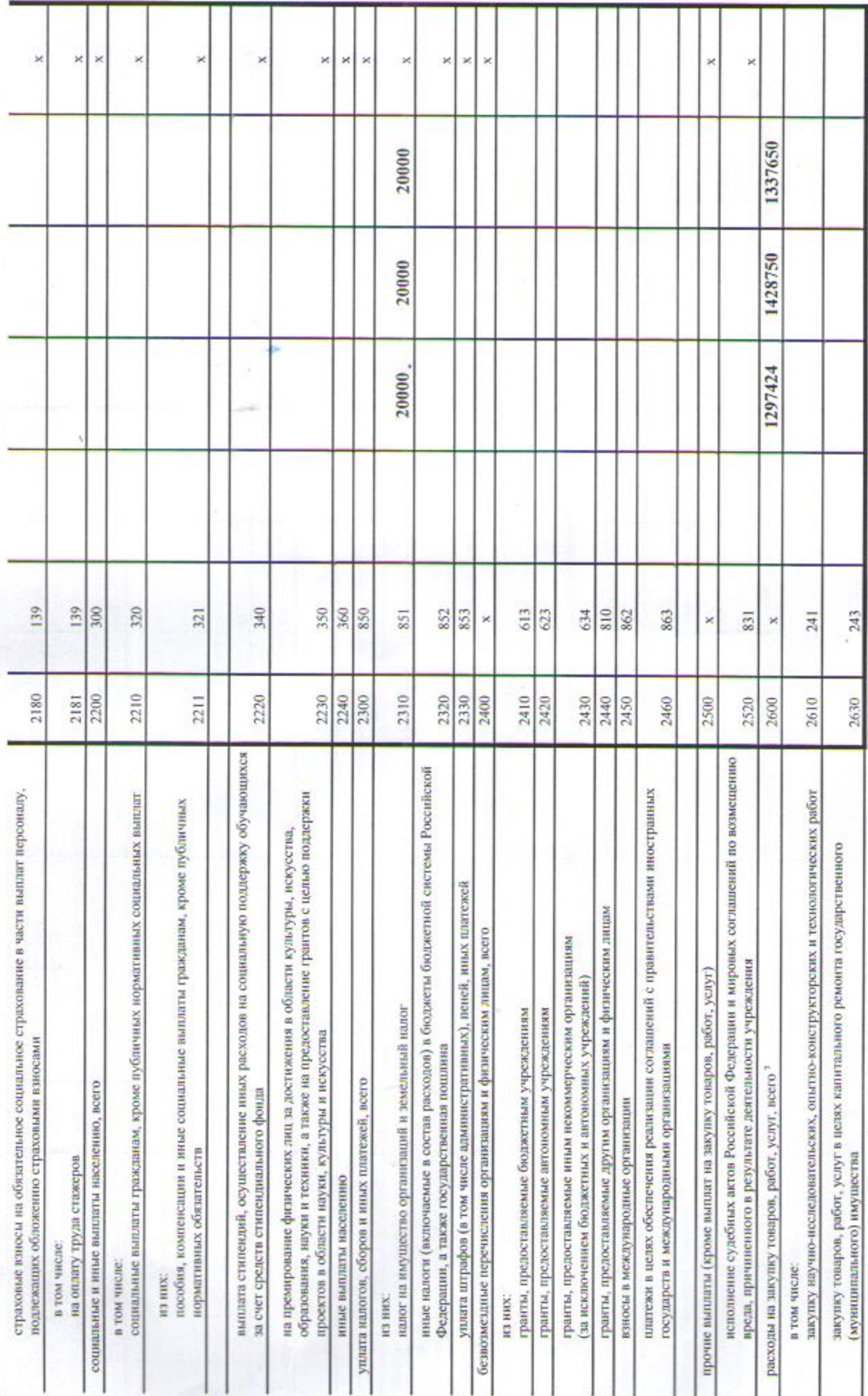

Подготовлено с использованием системы КонсультантПлюс

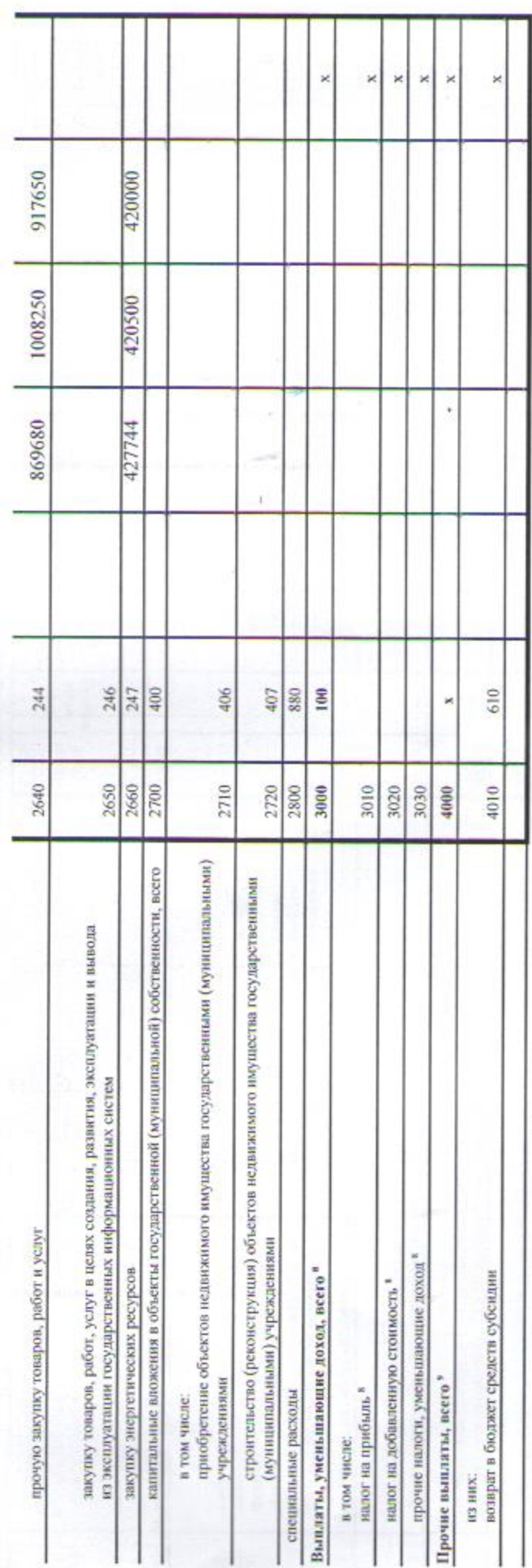

в случае утверждения закона (решения) о бюдажете на текущий финансовый год и плановый период

2. Указывается дата подписания Плана, а в случае утверждения Плана уполномоченным лицом учреждения - дата утверждения Плана.

 $^3$  В графе $\bar{3}$ отракаются

по строкам 1100 - 1900 - коды аналитической группы подвида доходов бюджетов классификации доходов бюджетов;

по строкам 1990 - коды аналитической группы вида источником финансирования дефицитов осделенно источником финансирования дефицитов бюджетов,

по строкам 2000 - 2800 - коды видов расходов бюджетов классификации расходов бюджетов;

по строкам 3000 - коды аналитической прушим подавид доколо блодачи доколов болджетов, по которым назадаческой под назадаческой на прибыль, напос на добавленную стоимость, единый напог на вмененный доход для отдельных видов деятельности);

по строкам 4000 - 4040 - коды аналитической группы вида всточников финания дефицитов боджетов классификация и финансировання дефицитов бюджетов.

<sup>4</sup> В графе 4 указывается код классификация операций сектор города привления в постоянном провозможность постоянно привлека совможность привлека привлека по индивисным совможность привлеками привлеками совможность совможн Порядком органа - учредителя продусмотрена указанная детализация • По строкам 0002 увазываются планируемые суммы остатков средств на конец на конец года, седан под подводения под подвинения подвинения, планируются на этапе формирования проекта Плава либо указываются фактические остатом средств при внесении к утвержденный План после завершения отчетного финансового года.

возврата средств, размещенных на банновских. При формировании Плана (проект подозвращенном) подазатель подполнов поступлений в размето между головным • Показантели прочих поступлений в ключения температи полнения денежных сусств за счет возврати дебиторской прошлых лет, включения новрати денежном (микровийном), а также за счет учреждением и обособленным подразделением.

7 Показателя выплат по расходам на закупки товаров, работ, услуг, отраженные по строка и выплать дажных положения по положения на закупку товаров, работ, услуг Плана • Показатель отражается со знаком "мниус"

» Показатели прочих выполного к себя в том числе пользования довеками делать подавленность возможно подавление на постояние на не для даже поступления и проживаем дажно и продолжно для дажности. По остально и продолжно по головным учреждением и обособленным подразделением.

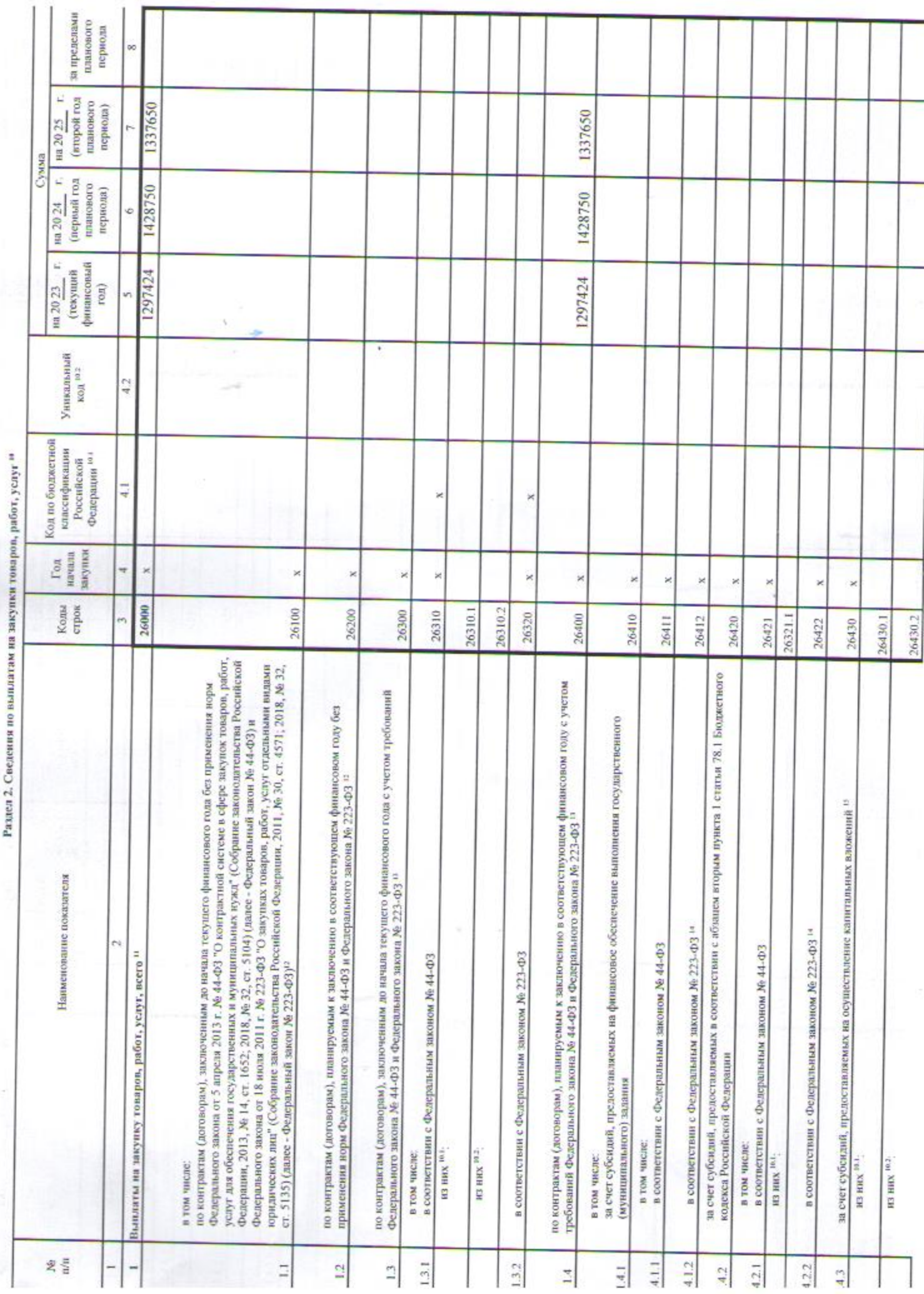

Подготошено с использованием системы КонсультантПлюс

Раздел 2. Сведения по выплатам н

Подготоженно с использованием системы КонсультантПлюс

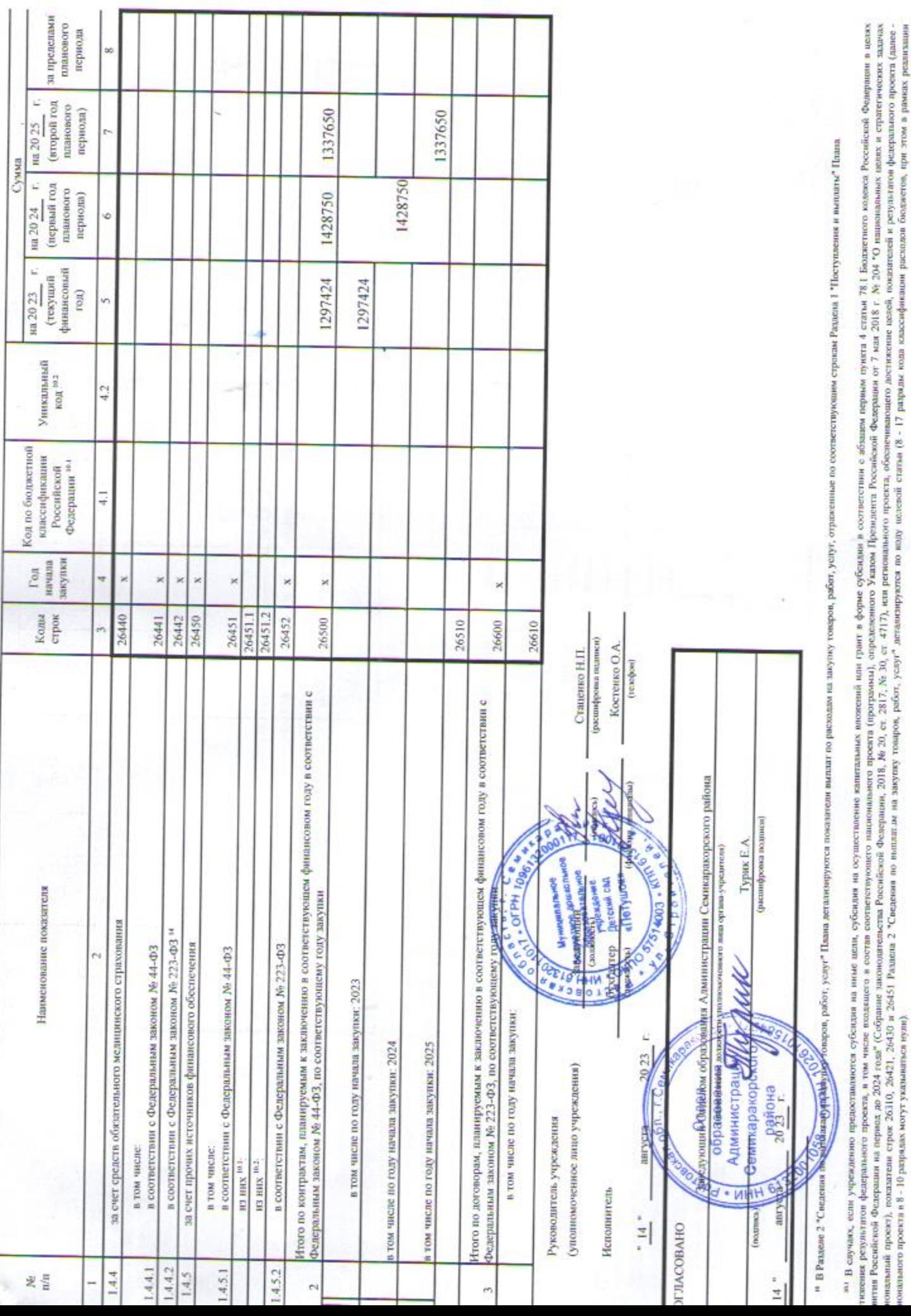